## **APLICACIÓN DE HOJA DE CÁLCULO**

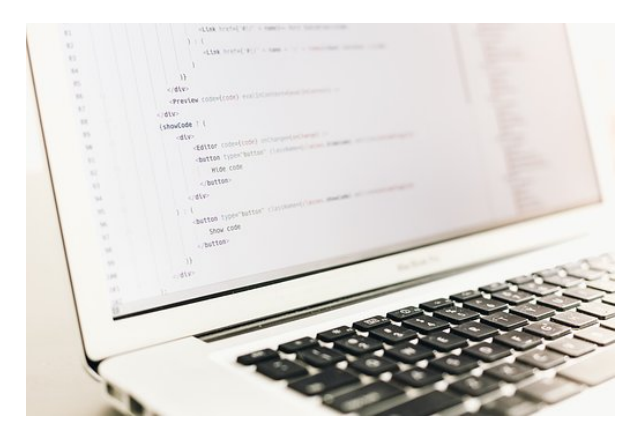

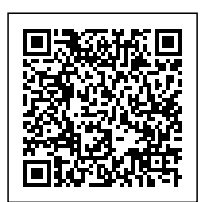

**SKU:** CT1652

**Horas: 31**

## **CONTENIDO**

- 1. Instalación e inicio de la aplicación.
- 2. Configuración de la aplicación.
- 3. Entrada y salida del programa.
- 4. Descripción del interface de la hoja de cálculo.
- 5. Ayuda de la aplicación de hoja de cálculo.
- 6. Opciones de visualización.
- 7. Uso de métodos de tecla abreviada.
- 8. Desplazamiento por la hoja de cálculo.
- 8.1. Mediante teclado y ratón.
- 8.2. Grandes desplazamientos.
- 8.3. Barras de desplazamiento.
- 9. Introducción de datos en la hoja de cálculo.
- 9.1. Tipos de datos.
- 9.1.1. Numéricos.
- 9.1.2. Alfanuméricos.
- 9.1.3. Fecha/hora.
- 9.1.4. Fórmulas.
- 9.1.5. Funciones.
- 10. Edición y modificación de la hoja de cálculo.
- 10.1. Selección de la hoja de cálculo.
- 10.1.1. Rangos.
- 10.1.2. Columnas.
- 10.1.3. Filas.
- 10.2. Modificación de datos.
- 10.2.1. Edición del contenido de una celda.
- 10.2.2. Borrado del contenido de una celda o rango de celdas.
- 10.2.3. Uso del corrector ortográfico.
- 10.2.4. Uso de las utilidades de búsqueda y reemplazo.
- 10.3. Inserción y eliminación.
- 10.3.2. Filas.
- 10.3.3. Columnas.
- 10.3.4. Hojas de cálculo.
- 10.4. Copiado o reubicación de: celdas o rangos de celdas y de hojas de cálculo.
- 10.4.1. Celdas o rangos de celdas.
- 10.4.2. Hojas de cálculo.
- 10.5. Inmovilizado y protección de celdas.
- 11. Almacenamiento y recuperación de un libro.
- 11.1. Creación de un nuevo libro.
- 11.2. Apertura de un libro ya existente.
- 11.3. Guardado de los cambios realizados en un libro.
- 11.4. Creación de un duplicado de un libro.
- 11.5. Cierre de un libro.
- 12. Operaciones con rangos.
- 12.1. Relleno rápido de un rango.
- 12.2. Selección de varios rangos (rango múltiple. rango tridimensional).
- 12.3. Asignación de Nombres de rangos.
- 13. Modificación de la apariencia de una hoja de cálculo.
- 13.1. Formato de celda.
- 13.1.1. Número.
- 13.1.2. Alineación.
- 13.1.3. Fuente.
- 13.1.4. Bordes.
- 13.1.5. Relleno.
- 13.1.6. Protección.
- 13.2. Anchura y altura de las columnas y filas.
- 13.3. Ocultación y visualización de columnas. filas u hojas de cálculo.
- 13.4. Formato de la hoja de cálculo.
- 13.4.1. Tamaño y combinación de celdas.
- 13.4.2. Colores y texturas.
- 13.4.3. Tipos de líneas de separación.
- 13.5. Cambio de nombre de una hoja de cálculo.
- 13.6. Formatos condicionales.
- 13.7. Autoformatos o estilos predefinidos.
- 14. Manejo de fórmulas
- 14.1. Operadores y prioridad.
- 14.2. Escritura de fórmulas.
- 14.3. Copia de fórmulas.
- 14.4. Referencias relativas. absolutas y mixtas.
- 14.5. Referencias externas y vínculos.
- 14.6. Resolución de errores en las fórmulas
- 14.6.1. Tipos de errores.
- 14.6.2. Herramientas de ayuda en la resolución de errores.
- 15. Utilización de Funciones.
- 15.1. Empleo de Funciones matemáticas predefinidas.
- 15.2. Manejo de reglas para utilizar las funciones predefinidas.
- 15.3. Utilización de las funciones más usuales.
- 15.4. Uso del asistente para funciones.
- 15.5. Generación de funciones de usuario.
- 15.6. Utilización de funciones de rastreo de errores.
- 16. Importación desde otras aplicaciones.
- 16.1. Bases de datos.
- 16.2. Presentaciones.
- 16.3. Documentos de texto.